## Package 'Jdmbs'

July 24, 2020

Type Package

Version 1.4

Title Monte Carlo Option Pricing Algorithms for Jump Diffusion Models with Correlational Companies

**Description** Option is a one of the financial derivatives and its pricing is an important problem in practice. The process of stock prices are represented as Geometric Brownian motion [Black (1973) <doi:10.1086/260062>] or jump diffusion processes [Kou (2002) <doi:10.1287/mnsc.48.8.1086.166>]. In this package, algorithms and visualizations are implemented by Monte Carlo method in order to calculate European option price for three equations by Geometric Brownian motion and jump diffusion processes and furthermore a model that presents jumps among companies affect each other.

Date 2020-07-23

Author Masashi Okada [aut, cre]

Maintainer Masashi Okada <okadaalgorithm@gmail.com>

**Depends**  $R (= 3.6.0)$ 

License GPL  $(>= 2)$ 

Imports igraph, graphics, stats, utils, png, ggplot2

Suggests R.rsp

VignetteBuilder R.rsp

Encoding UTF-8

LazyData true

RoxygenNote 7.1.0

NeedsCompilation no

Repository CRAN

Date/Publication 2020-07-24 13:22:10 UTC

### R topics documented:

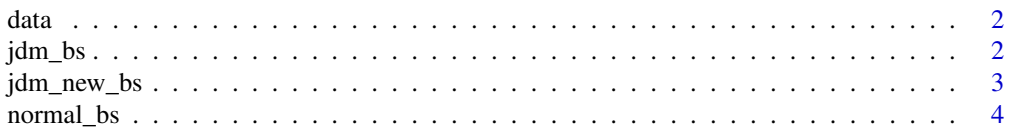

#### <span id="page-1-0"></span>**Index** [5](#page-4-0). The second state of the second state of the second state of the second state of the second state of the second state of the second state of the second state of the second state of the second state of the second

#### Description

A dataset containing a matrix of correlation coefficients between all pair companies. 6 row and 6 col.

#### Usage

data

#### Format

An object of class function of length 1.

jdm\_bs *A Monte Carlo Option Pricing Algorithm for Jump Diffusion Model*

#### Description

A Monte Carlo Option Pricing Algorithm for Jump Diffusion Model

#### Usage

```
jdm_bs(
 day = 180,monte_carlo = 1000,
 start_price = start_price,
 mu = mu,sigma = sigma,
 lambda = lambda,
 K = K,
 plot = TRUE
\mathcal{E}
```
#### Arguments

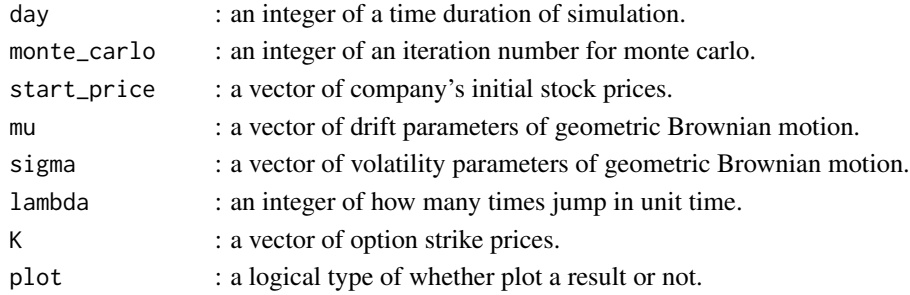

#### <span id="page-2-0"></span>jdm\_new\_bs 3

#### Value

option prices : a list of (call\_price, put\_price)

#### Examples

jdm\_bs(100,10,c(5500,6500,8000),c(0.1,0.2,0.05),c(0.11,0.115,0.1),2,c(6000,7000,12000),plot=TRUE)

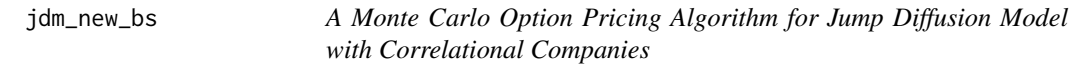

#### Description

A Monte Carlo Option Pricing Algorithm for Jump Diffusion Model with Correlational Companies

#### Usage

```
jdm_new_bs(
 correlation_matrix,
 day = 180,monte_carlo = 1000,
 start_price = start_price,
 mu = mu,sigma = sigma,
 lambda = lambda,
 K = K,
 plot = TRUE
)
```
#### Arguments

correlation\_matrix

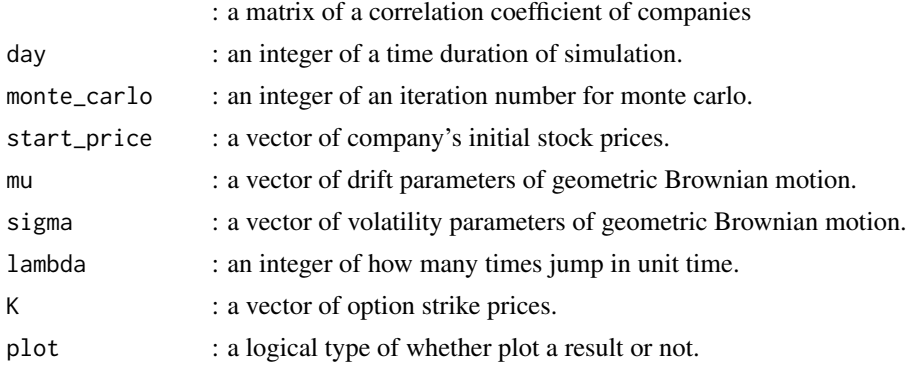

#### Value

option prices : a list of (call\_price, put\_price)

#### Examples

```
price <- jdm_new_bs(matrix(c(0.1,0.2,0.3,0.4,0.5,0.6,0.7,0.8,0.9),nrow=3, ncol=3),
                    day=100,monte_carlo=20, c(1000,500,500),
                    c(0.002, 0.012, 0.005),c(0.05,0.05,0.06), 3,
                    c(1500,1000,700),plot=TRUE
                   \lambda
```
normal\_bs *A Normal Monte Carlo Option Pricing Algorithm*

#### Description

A Normal Monte Carlo Option Pricing Algorithm

#### Usage

```
normal_bs(
  day = 100,monte_carlo = 1000,
 start_price = start_price,
 mu = mu,signa = signa,
 K = K,
 plot = TRUE
\mathcal{L}
```
#### Arguments

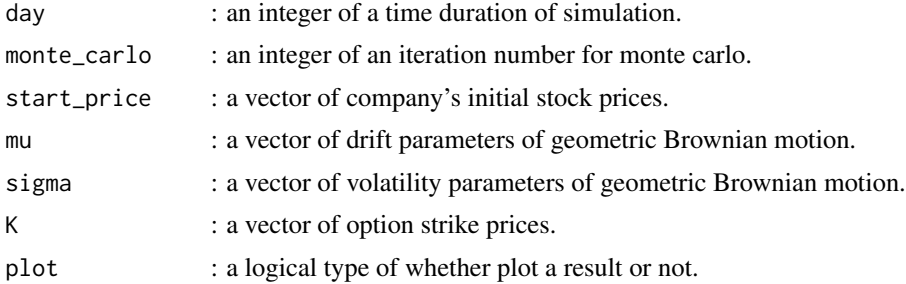

#### Value

option prices : a list of (call\_price, put\_price)

#### Examples

```
price <- normal_bs(100,10,c(300,500,850),c(0.1,0.2,0.05),c(0.05,0.1,0.09),c(600,700,1200),plot=TRUE)
```
<span id="page-3-0"></span>

# <span id="page-4-0"></span>Index

∗ datasets data, [2](#page-1-0)

data, [2](#page-1-0)

jdm\_bs, [2](#page-1-0) jdm\_new\_bs, [3](#page-2-0)

normal\_bs, [4](#page-3-0)